# **THALES**

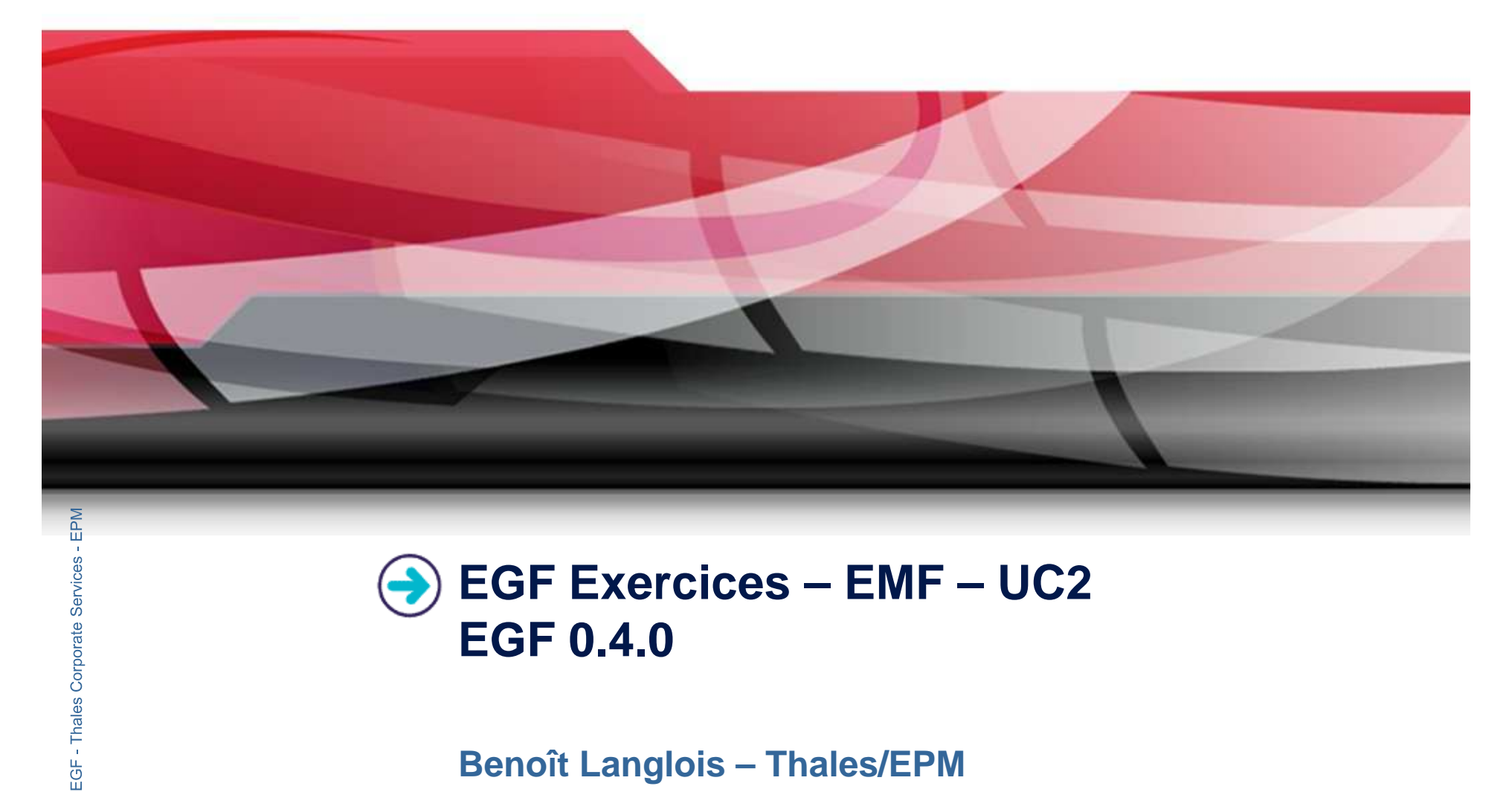

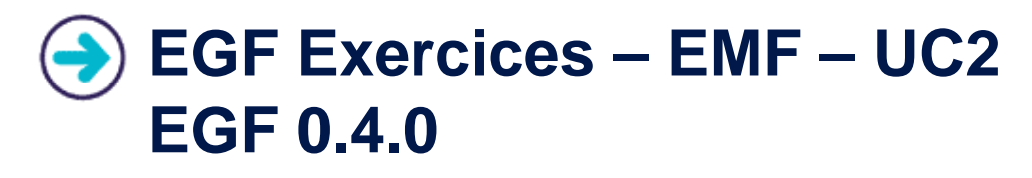

**Benoît Langlois – Thales/EPM**

**EGF Tutorial – Exercices | © 2010 by Thales; made available under the EPL v1.0**

### **Understanding how to customize the EMF generation withEGF**

### **Correction of the exercices**

- $\blacktriangleright$ Download the org.eclipse.egf.usecase.emf.uc2.zip file from the **EGF** wiki
- **Corporation**<br> **Corporation**<br>
Expedience file<br>
Section  $\blacktriangleright$  Use the libray model and project in the org.eclipse.emf.examples.library.zip file

### **Prerequisite**

- $\blacktriangleright$ Installation of Eclipse 3.6 and egf 0.4.0
- $\blacktriangleright$ Read the EGF Tutorial
- $\blacktriangleright$ Read the « reuse and customization » EGF tutorial
- $\blacktriangleright$ Read the « EMF Generation Patterns » EGF tutorial
- $\blacktriangleright$ Understand the « EMF-UC1 » use case

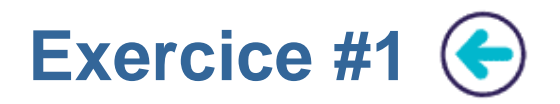

# **Problem Statement**

- $\blacktriangleright$  Writing a first factory component which applies a basic EMF generation with patterns from a genmodel file
- $\blacktriangleright$  Indications:
	- Cf. UC EMF UC1 / Exercice #2

### **Learning**

 $\blacktriangleright$ Simple Emf generation without customization

# **Corporation**<br> **Corporation**<br> **Corporation**<br> **Corporation**<br> **Corporation**<br> **Corporation**<br> **Corporation**<br> **Corporation**

 $\blacktriangleright$  1/5

# **Factor**<br>**►** EMF UC

EMF\_UC2\_1\_Library.fcore

**EGF: Eclipse Generation**

EGF: Eclipse Generation Factories - Thales Corporate Services/EPM

 $\sqrt{3}$ 

**Services/EPM** 

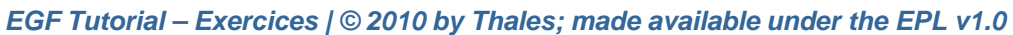

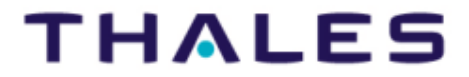

## **Problem Statement**

- ▶ Redefine the « Writer.[set | get]Name » methods, « Library.getBooks » and « Library.getStock" methods
- ▶ Indications:
	- Create four patterns: both 1) for Writer and Library, and 2) for generating the get and set methods. The act/cot patterns inherit from the « Class getConFeature TODO everyde » and get/set patterns inherit from the « Class.getGenFeature.TODO.override » and « Class.setGenFeature.TODO.override » patterns.
	- $\blacktriangleright$ In the preCondition, write the precondition to apply the pattern
	- $\blacktriangleright$
	- In a doGenerate method, write the get/set generation code<br>Invoke « EMF [Model | Edit | Editor] Pattern » factory component. For the Model, add a pattern substitution.
	- Invoke « EMF [Model | Edit | Editor] Pattern » factory component. For the Model, add a pattern substitution<br>This is a list of three substitution [super-pattern EMF pattern] / [pattern created for overriding]<br>In the plug

**Factories**<br> **Factories 19 Difficulty**<br> **Difficulty** 

**EGEENE Difficulty<br>
■ 3/5<br>
<b>Correction**<br>
■ EMF\_UC2\_2\_Library\_ClassGetSetGenFeature.fcore<br>
■ EMF\_UC2\_2\_Library\_ClassGetSetGenFeature.fcore

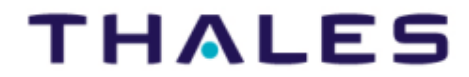

**Exercice #2**

# **Problem Statement**

- ▶ In the Person Class from the Library model, a « getFullName » Operation is added. Define <sup>a</sup> pattern to implement the method body.
- ▶ Indications:
	- ь Create a pattern which inherits from the « Class.implementedGenOperation.TODO.override ».
	- $\blacktriangleright$ In the implementation part, redefines the contents of the « doGenerate » method with the expected code.
	- $\blacktriangleright$ In the preCondition, write the precondition to apply the pattern: the current genOperation equals « getFullName »
	- Invoke « EMF [Model | Edit | Editor] Pattern » factory component. For the Model API generation, add a<br>nattern substitution. To the substitution list, add the new created pattern  $\blacktriangleright$
- pattern substitution. To the substitution list, add the new created pattern.<br>
▶ In the plugin.xml dependencies, don't forget to add a dependency toward « org.eclipse.egf.emf.pattern »<br>
which contains the « Class.implement

**Factories Learning**<br>
■
★
Override of operation<br>
<u>a</u><br> **Difficulty** 

◆ 3/5<br> **Correction**<br>
◆ EMF\_UC2\_3\_Library\_ClassImplementedOperation.fcore

**Exercice #3**

# **Exercice #4**

### **Problem Statement**

- ▶ Emf Model level: Realize an implementation of derived attributes and references
- ▶ Emf edit level: Redefine the getText and getImage
- ▶ Apply it the « extlibrary\_extension.ecore » model stored in the « org.eclipse.egf.usecase.emf.uc1 » plugin
- ▶ General indications:
	- ¥ Like EMF with insert and override, a pattern inherits from Class.insert and Class.getGenFeature.TODO.override
	- ¥ To redefine a getText method, a pattern inherits from the ItemProvider.getText.override pattern
	- ¥ For the getImage, the overlay method defined in a super-class can be redefined in the current Class; to insert this overlay redefinition (i.e., with a new method in the class), a pattern inherits from the ItemProvider.insert pattern

**Corporate Control**<br> **Contrigued Contributed Seatures and item providers**<br> **Contributy**<br> **Contributy**<br> **Contributy**<br> **Contributy**<br> **Contributy**<br> **Contributy**<br> **Contributy**<br> **Contributy** 

**Factories •**<br> **Factories •**<br> **Difficulty**<br> **Packon Correction**<br> **FACTION**<br> **EMF\_UC2\_4\_LibraryExtension\_ClassInsert\_ItemProvider.fcore**<br> **FACTION**<br> **EMF\_UC2\_4\_LibraryExtension\_ClassInsert\_ItemProvider.fcore**<br> **EMF\_UC2\_4\_L** 

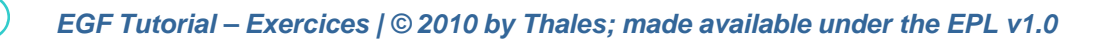

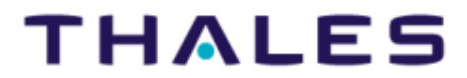

# **Exercice #5**

### **Problem Statement**

- ▶ Refines the Edit and Editor « plugin.properties » file contents.
- ▶ General indications:
	- ▶ Create two patterns, for Edit and Editor. The Edit[or] pattern inherits from the « PluginProperties » pattern in the EMF Edit[or] Pattern factory component.
	- ь Next, there are two possibilities to change the plugin.properties file. See below.
	- ▶ Invoke « EMF [Model | Edit | Editor] Pattern » factory component. For the Model API generation, add a pattern substitution. To the substitution list, add the new created patterns.
	- ¥ In the plugin.xml dependencies, don't forget to add a dependency toward « org.eclipse.egf.emf.pattern » which contains the « Class.implementedGenOperation.TODO.override » pattern
	- - ▶ This solution adds / redefines properties at the end of the file. This solution is just given for illustration.
- **Corporate Solution 1** Append in-contents:<br>
<br>
 This solution adds / redefines properties at th<br>
 In the implementation part, create a method v<br>
the end.<br>
 Indications Solution 2 Redefinition: ▶ In the implementation part, create a method which declares the new properties code and, in the orchestration, add it at the end.
	- ▶ Indications – Solution 2 – Redefinition:<br>  $\longrightarrow$  In the implementation part, redefine the
	- → In the implementation part, redefine the contents of the « doGenerate » method with the expected code. Generally, we start from a copy/paste from the orginal code and next adaptions are made. Pro: accurate modifications

**EGFE: ECRIPS FREDEFINITY**<br> **EGFE: ECRIPS FREDEFINITY**<br> **ECRIPS FREDEFINITY**<br> **ECRIPS FREDEFINITY**<br> **ENFLIC**? 5 DomainIndependent PluginPropertic

### **Correction**

 EMF\_UC2\_5\_DomainIndependent\_PluginProperties.fcore▶

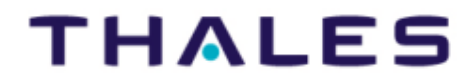

 $7^{\circ}$